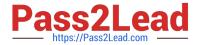

## **EW0-200**<sup>Q&As</sup>

Extreme networks associate(ena)

# Pass Extreme Networks EW0-200 Exam with 100% Guarantee

Free Download Real Questions & Answers PDF and VCE file from:

https://www.pass2lead.com/ew0-200.html

100% Passing Guarantee 100% Money Back Assurance

Following Questions and Answers are all new published by Extreme Networks Official Exam Center

- Instant Download After Purchase
- 100% Money Back Guarantee
- 365 Days Free Update
- 800,000+ Satisfied Customers

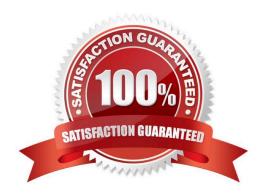

https://www.pass2lead.com/ew0-200.html 2024 Latest pass2lead EW0-200 PDF and VCE dumps Download

| QUESTION 1                                                                                                    |
|----------------------------------------------------------------------------------------------------|
| How would you stop a scheduled configuration upload from happening? Use the CLI command:                                      |
| A. cancel configuration upload                                                                                                |
| B. configuration upload cancel                                                                                                |
| C. delete configuration upload                                                                                                |
| D. upload configuration cancel                                                                                                |
| Correct Answer: D                                                                                                    |
|                                                                                                    |
| QUESTION 2                                                                                                    |
| In normal IP unicast routing, all forwarding decisions are based on the of each packet.                                       |
| A. destination MAC address                                                                                                    |
| B. source IP address                                                                                                    |
| C. source MAC address                                                                                                    |
| D. destination IP address                                                                                                    |
| Correct Answer: D                                                                                                    |
|                                                                                                    |
| QUESTION 3                                                                                                    |
| You have used the CLI command: config syslog add 192.168.1.1 local0 info, to set up your syslog server.                       |
| You later check the syslog server and see that no messages have been recorded. What CLI command should you have entered next? |
| Correct Answer: ENABLE SYSLOG                                                                                                 |
|                                                                                                    |
|                                                                                                    |
| QUESTION 4                                                                                                    |
| How many steps (packets) does it take to close a TCP session?                                                                 |
| A. 2                                                                                                    |
| B. 3                                                                                                    |
| C. 4                                                                                                    |

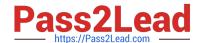

## https://www.pass2lead.com/ew0-200.html

2024 Latest pass2lead EW0-200 PDF and VCE dumps Download

D. 5

Correct Answer: C

### **QUESTION 5**

Which CLI command would you use to create a blackhole route that blocks traffic to the 10.0.0.0/8 network?

- A. config iproute add 10.0.0.0/8 blackhole
- B. config blackhole iproute ad 10.0.0.0/8
- C. config iproute add blackhole 10.0.0.0/8
- D. None of these.

Correct Answer: C

EW0-200 VCE Dumps

EW0-200 Study Guide

**EW0-200 Exam Questions**